## QUICK REFERENCE GUIDE: Apply for License or ID

## Click Apply for License or ID workflow. 1

 $\overline{\phantom{0}}$ 

**AIL** 

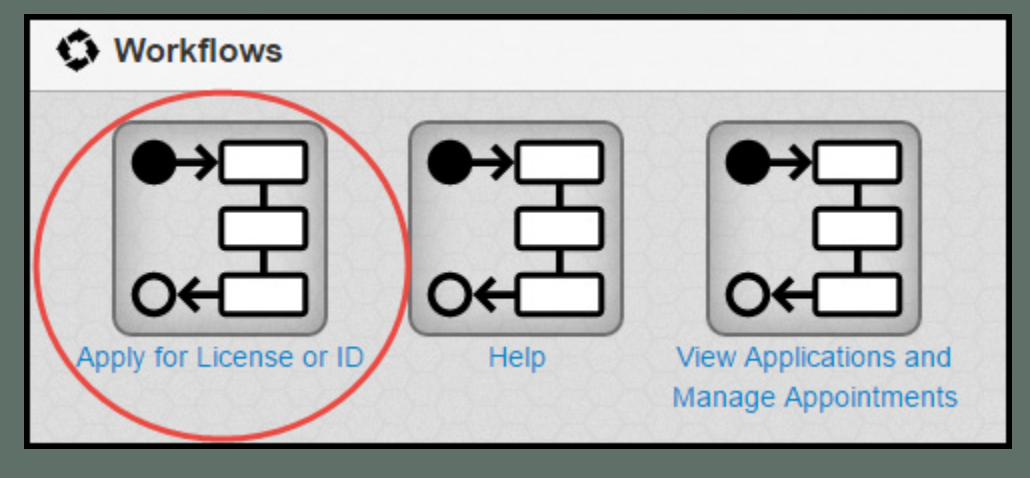

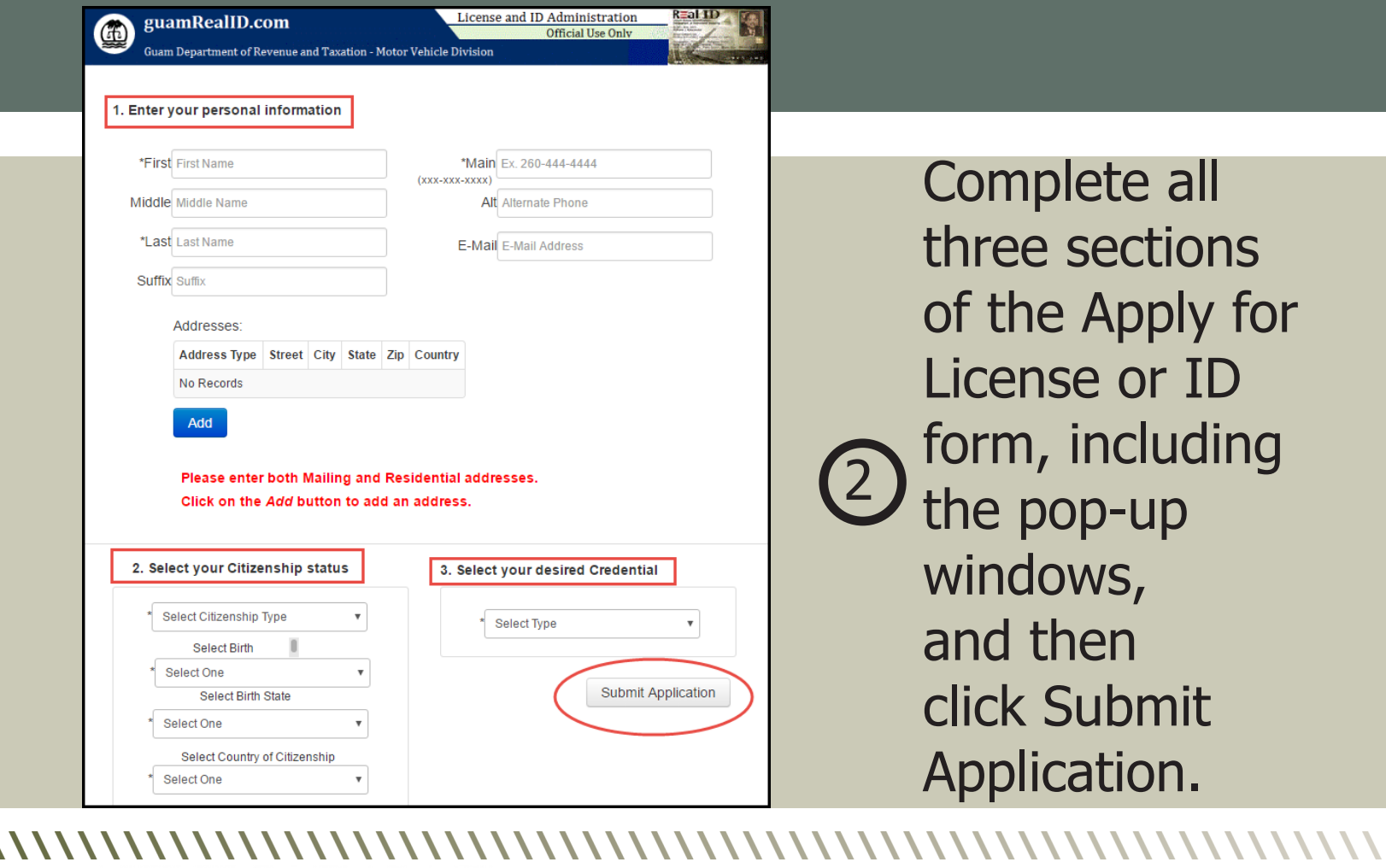